# Programowanie obiektowe (TZ1E2010)

Politechnika Białostocka - Wydział Elektryczny Elektronika i telekomunikacja, semestr II studia niestacjonarne I stopniaRok akademicki 2020/2021

### Pracownia nr 5 (16.04.2021)

dr inż. Jarosław Forenc

Programowanie obiektowe (TZ1E2010), studia niestacjonarne dr inż. Jarosław Forenc<br>Rok akademicki 2020/2021, Pracownia nr 5 Rok akademicki 2020/2021, Pracownia nr 53/13

## Przeładowanie operatorów w klasie

 $\Box$ przeładowanie operatora dokonuje się definiując funkcję o postaci:

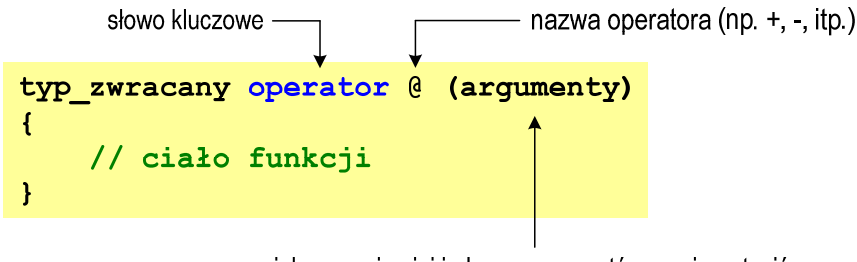

jako co najmniej jeden z argumentów musi wystąpić obiekt klasy zdefiniowanej przez użytkownika

## Przeładowanie (przeciążanie) operatorów

 $\Box$  przeładowanie operatora polega na nadaniu mu specjalnego znaczenia w momencie, gdy stoi on obok obiektu jakiejś klasy

#### obiektA operator obiektB

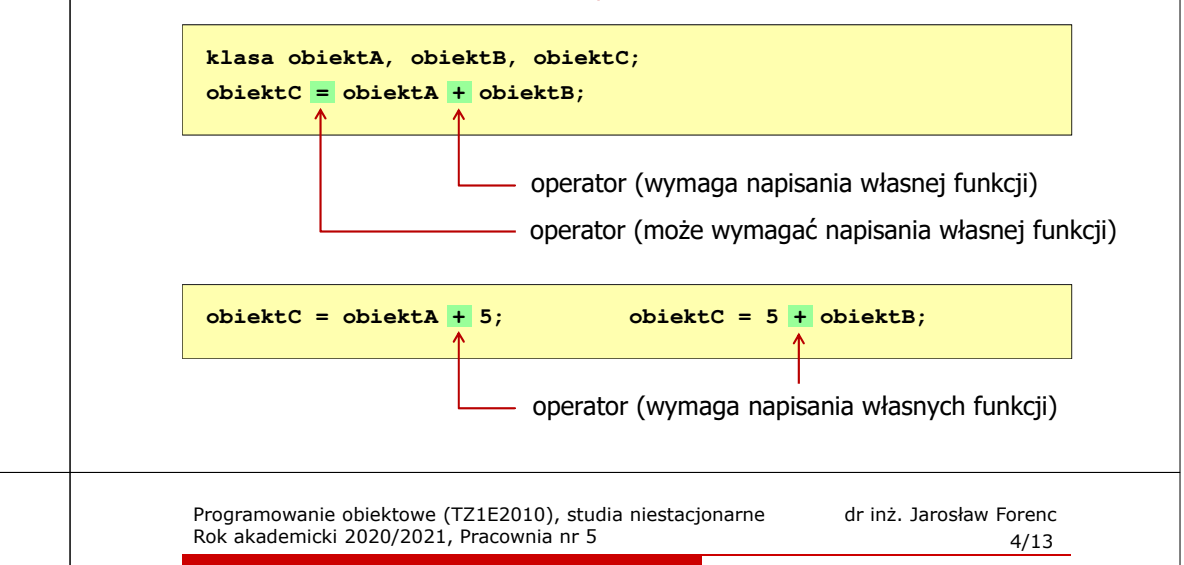

## Przeładowanie operatorów w klasie

- $\Box$ można przeładować praktycznie wszystkie operatory
- $\Box$ nie można wymyślać swoich operatorów
- $\Box$ nie można zmieniać priorytetu operatorów
- $\Box$  automatycznie tworzone są operatory:
	- przypisania (=)
	- г pobrania adresu (&)
	- г new, new [], delete i delete [] (tworzenie i usuwanie obiektów)
- $\Box$  ten sam operator można przeładować wielokrotnie, ale za każdym razem funkcja operatorowa musi mieć inny typ lub kolejność argumentów

## Funkcja przeładowująca operator

 $\Box$ definiowana jako funkcja składowa klasy

obiektA @ obiektB

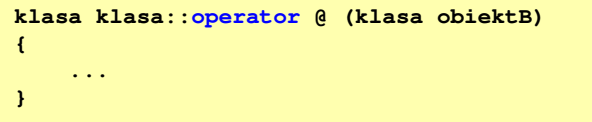

- $\Box$  do funkcji przekazywany jest tylko jeden argument (obiektB), argument obiektA przekazywany jest domyślnie przez wskaźnik <mark>this</mark>
- $\Box$  funkcja operatorowa, która jest składową klasy wymaga, aby obiekt stojący po lewej stronie operatora był obiektem tej klasy, np.
	- obiektA + obiektB można przeładować<br>obiektA + 5 można przeładować
	- Г
		- można przeładować
	- Г 5 + obiektB- nie można przeładować!!!

Programowanie obiektowe (TZ1E2010), studia niestacjonarne dr inż. Jarosław Forenc<br>7/13 / 7/13 Rok akademicki 2020/2021, Pracownia nr 57/13

## Przykład: klasa kwadrat

- $\Box$  Dane składowe klasy:
	- długość boku (a)
- $\Box$  Funkcje składowe klasy / globalne (zaprzyjaźnione z klasą - friend):
	- $\mathbf{r}$ konstruktor
	- Г przeładowanie operatora +
	- **P** przeładowanie operatora (friend) Г
	- Г przeładowanie operatora << (friend)
	- г **P** przeładowanie operatora >> (friend)
	- Г przeładowanie operatora ++ (pre- i postinkrementacji)
- $\Box$  Funkcje składowe klasy (nie ma konieczności ich definiowania):
	- konstruktor kopiujący
	- destruktor
	- przeładowanie operatora =

Programowanie obiektowe (TZ1E2010), studia niestacjonarne dr inż. Jarosław Forenc<br>Rok akademicki 2020/2021, Pracownia nr 5 Rok akademicki 2020/2021, Pracownia nr 5 $6/13$ 

#### Funkcja przeładowująca operator

 $\Box$ definiowana jako funkcja globalna (zaprzyjaźniona z klasą)

obiektA @ obiektB

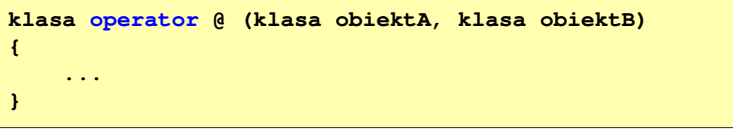

 $\Box$  aby funkcja globalna mogła korzystać z pól prywatnych klasy musi być funkcją zaprzyjaźnioną z klasą:

**friend klasa operator @ (klasa obiektA, klasa obiektB);**

umieszczone w definicji klasy

 $\Box$ □ operatory >> i << można przeładowywać tylko jako funkcje globalne

Programowanie obiektowe (TZ1E2010), studia niestacjonarne dr inż. Jarosław Forenc<br>8/13 8/13 Rok akademicki 2020/2021, Pracownia nr 58/13

## Przykład: klasa kwadrat (1/6)

```
#include <iostream>
using namespace std;#include <cmath>class kwadrat
{float a;
public:
kwadrat(float bok);
   kwadrat operator + (kwadrat kw2);
   friend kwadrat operator - (kwadrat kw1, kwadrat kw2);
   friend ostream & operator << (ostream ostream& ekran, kwadrat kw);
   friend istream & operator >> (istream & klawiatura, kwadrat & kw);
   kwadrat operator ++ (); // preinkrementacja
kwadrat operator ++ (int); // postinkrementacjakwadrat(const kwadrat & kw);
   ~kwadrat();
kwadrat & operator = (const kwadrat & kw);
};
```
## Przykład: klasa kwadrat (2/6)

**{**

**}**

**{**

**}**

**{**

**}** 

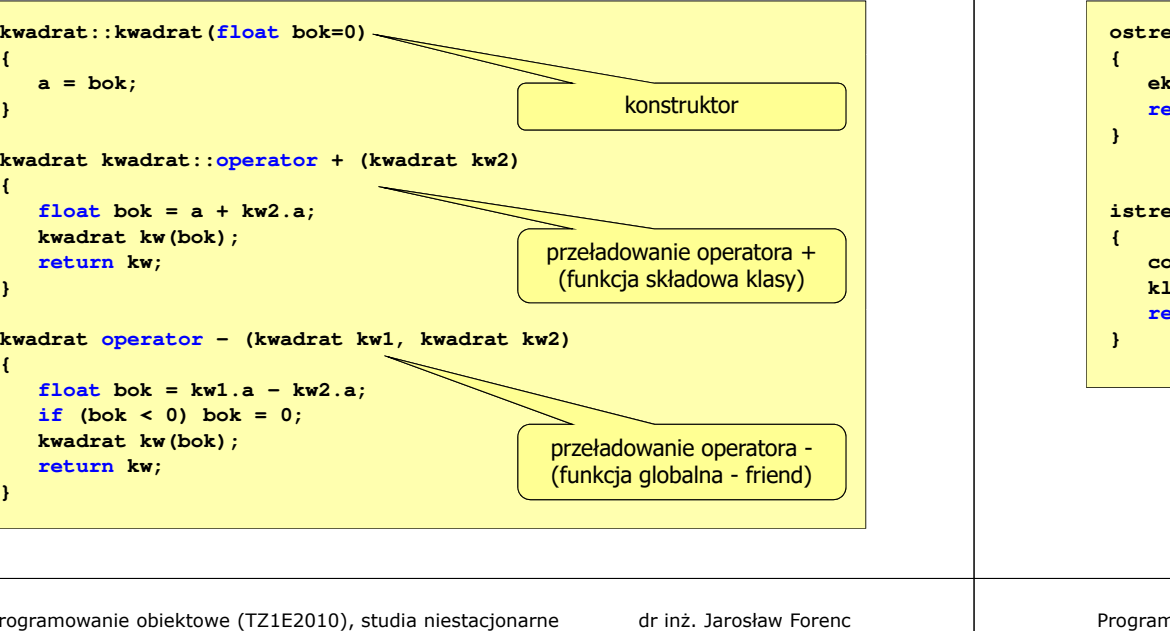

Programowanie obiektowe (TZ1E2010), studia niestacjonarne dr inż. Jarosław Forenc<br>Rok akademicki 2020/2021, Pracownia nr 5 Rok akademicki 2020/2021, Pracownia nr 5

11/13

## Przykład: klasa kwadrat (4/6)

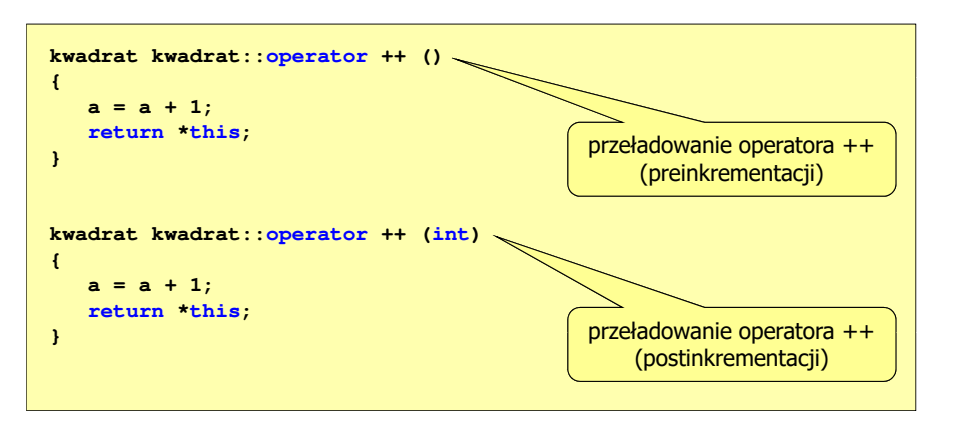

Programowanie obiektowe (TZ1E2010), studia niestacjonarne dr inż. Jarosław Forenc Rok akademicki 2020/2021, Pracownia nr 5

### Przykład: klasa kwadrat (3/6)

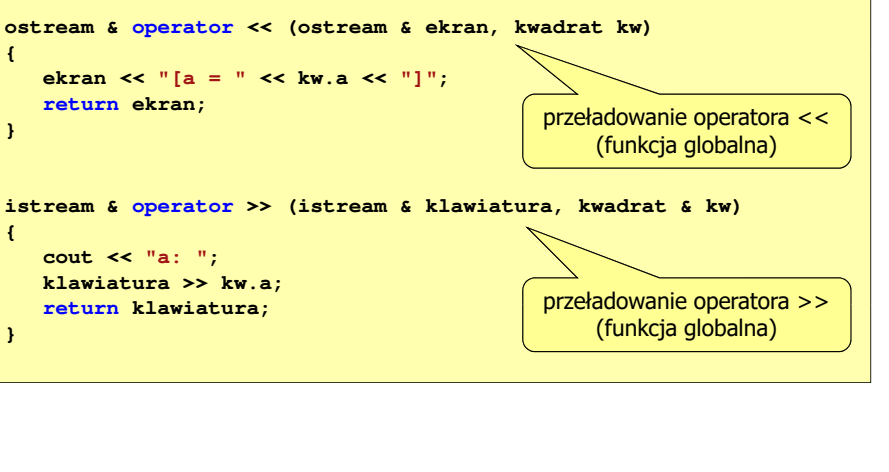

Programowanie obiektowe (TZ1E2010), studia niestacjonarne dr inż. Jarosław Forenc Rok akademicki 2020/2021, Pracownia nr 5

12/13

### Przykład: klasa kwadrat (5/6)

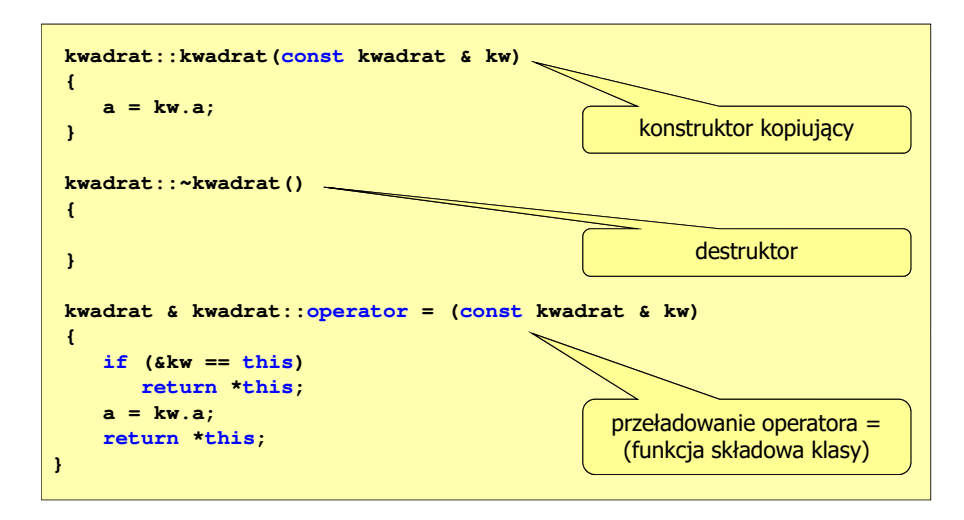

## Przykład: klasa kwadrat (6/6)

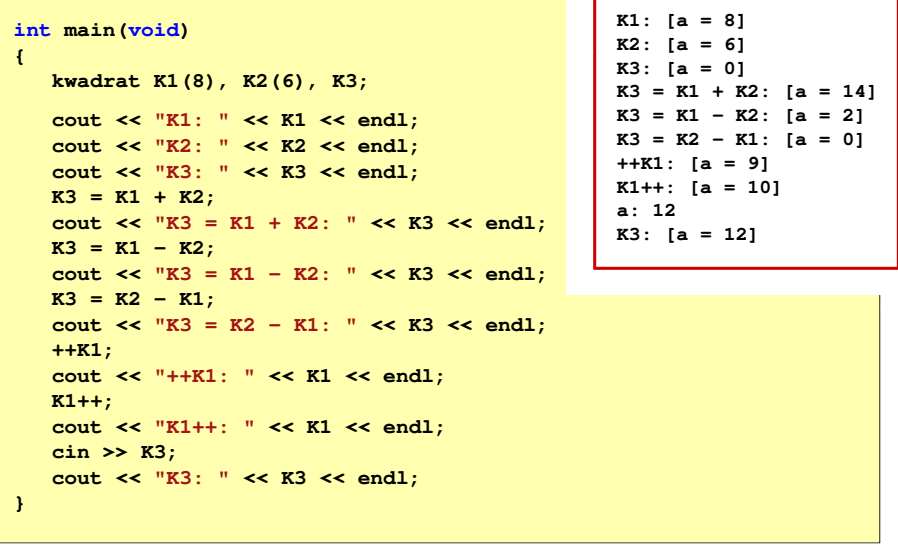